## Cheatography

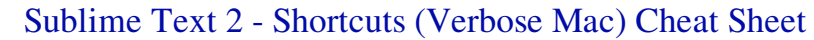

by gelicia via cheatography.com/1419/cs/466/

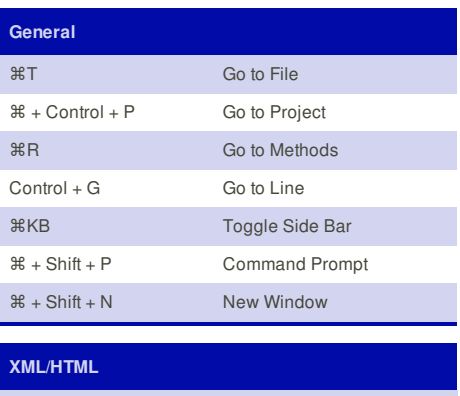

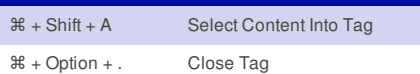

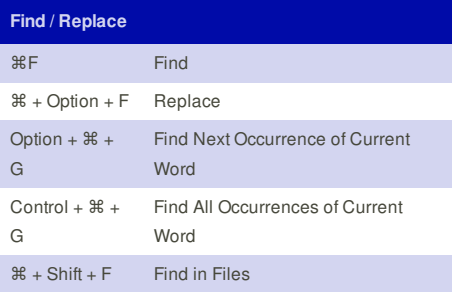

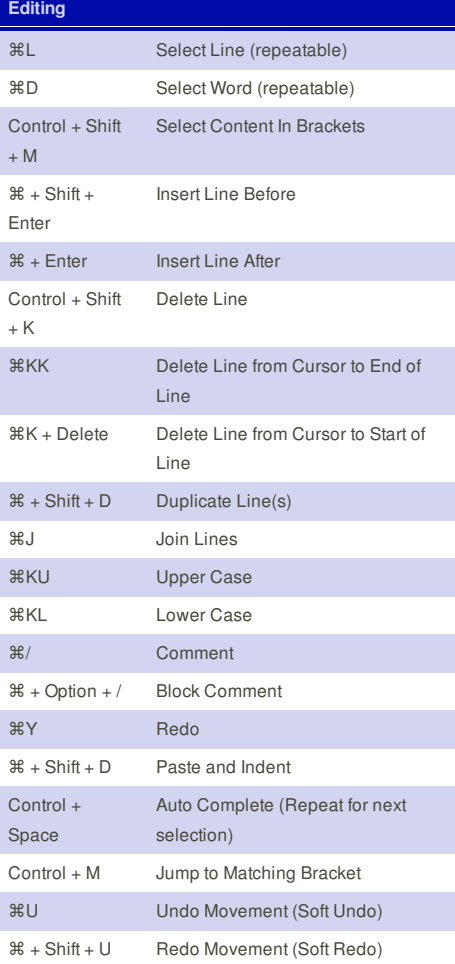

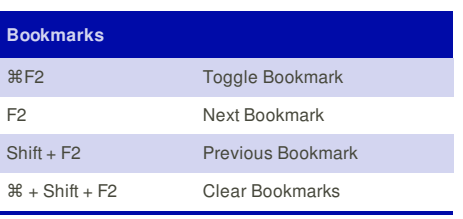

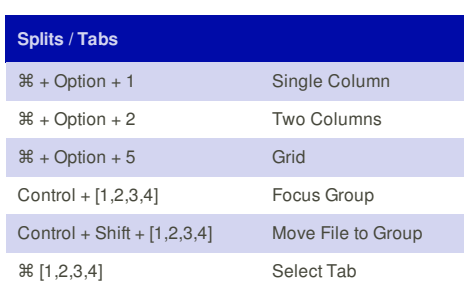

## **Cheatographer**

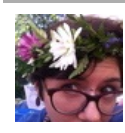

**gelicia** cheatography.com/gelicia/

This cheat sheet was published on 18th July, 2012 and was last updated on 18th July, 2012.

**FeedbackFair**, increase your conversion rate today! Try it free! http://www.FeedbackFair.com